# **Group Management APIs and Resources Sub-group**

#### **Results and Deliverables**

- COmanage / Entity Registry Gap Analysis
- Copy of COmanage / Enterprise Registry Gap Analysis
- IAM Functional Model and IAM Glossary
- IAM Glossary of Terms
- Instrumenting and Monitoring TIER Components--First Steps in a Long Journey
- Minimal/Thin Entity Registry
- TIER API Basic Group Management Operations
- TIER API: Basic Person Management Operations
- TIER SoR-Registry Core Schema
- TIER Standards and Guidelines

### **Current Tasks**

#### I. Draft API specifications for the most commonly used group management functions using Swagger 2.0

- Our initial assumption was that the three most basic group management calls were:
  - $^{\circ}\,$  Is this person a member of this group?
  - List the members of a group
  - List all the groups for which a given person is a member
- Assumption check: U of Washington Group Service Statistics, Jan, 2016

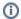

| U Dub's eight most heavily used Group ops | Chris Hyzer's top three group operations |
|-------------------------------------------|------------------------------------------|
| o bub's eight most heavily used Group ops | Omis riyzer s top timee group operations |
| 1) isMember (or hasMember)                | 1) isMember (or hasMember)               |
| 2) getMembers (of a group)                | 2) getMembers (of a group)               |
| 7) get/search Groups (of a member)        | 3) getGroups (of a member)               |
| 3) getGroup                               |                                          |
| 4) putGroup                               |                                          |
| 5) getAllMembers (of a group)             |                                          |
| 6) putAllMembers (of a group)             |                                          |
| 8) put/delete member to/from Group        |                                          |

### II. Draft the data schema for the group entity itself

## III. Define APIs needed to support a RESTful subject source for use by Grouper

# **Prior Work on Group Management APIs**

- Grouper: See the REST-style versions linked from the linked page. For example, to find out if a person is a member of a given group,
  - See hasMemberLite at <a href="https://spaces.at.internet2.edu/display/Grouper/Has+Member">https://spaces.at.internet2.edu/display/Grouper/Has+Member</a>
  - 0 Evample
  - o RESTful Subject Source for Grouper to Complement the LDAP and SQL Protocols Already Supported
- VOOT2 protocol from SURFnet
  - o Maarten Kremers confirmed that VOOT2 is only about GETs.
  - VOOT2 protocol expressed as valid swagger2. See VOOT2 swagger yaml used for input into editor.swagger.io (to obtain resulting swagger API documentation
- University of Washington Group Service, Jim Fox

- SCIM: See both the Protocol Specification RFC7644 and Core Schema Specification RFC7643. Marlena Erdos comment: Quite rich group operations for read (and search) and write, quite fully documented -- and quite low level. Applies to a client contacting a server (natch, but this in contrast to Grouper)
- <u>CIFER</u>: See the page <u>Authorization Standard API</u>.
- FYI, Group Mgt used in some research communities:
  OMS Virtual Organization Management Service. Used by the international Grid and Open Science Grid communities. Uses X.509 attribute certificates.

## Resources

- https://openapis.org/http://swagger.io/
- http://raml.org/